## **UBiqube**

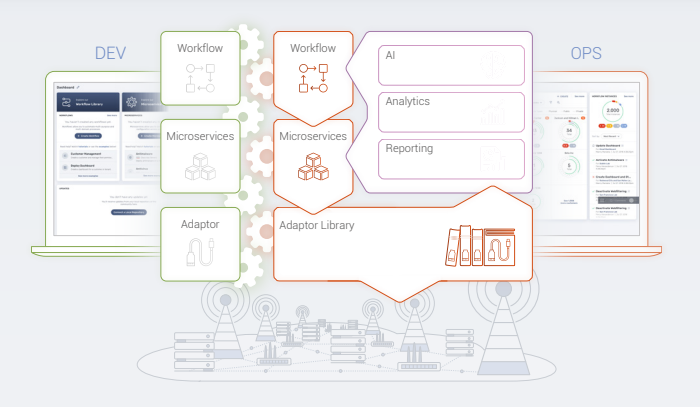

**MSActivator** is a DevOps ready Programmable Orchestrator

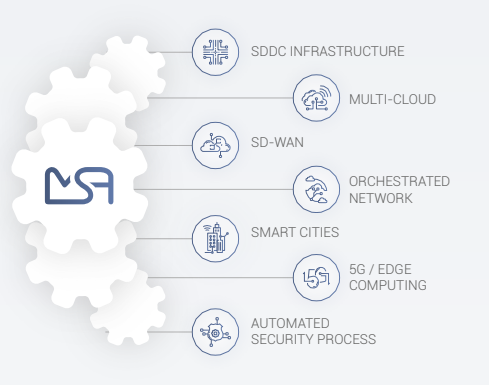

- Flexibility
- Seamless integration
- Scalability & Modularity
- Compliant yet not constrained

### Empowering the DevOps Team

Industrial IoT

(Com

Automat Workflows

Dev **Ops** 

Orchestration

Legacy Networking

 $9<sub>0</sub>$ 

security systems

• Use & integration of network and

• Easy design of process automation across the infrastructure continuum • Used by SP engineers, IT security managers and IT solution developers

SDN/NFV

S

#### Optical Alien MSA Use Cases<br>the DevOps Team Mavelength Orchestration

**MSActivator** 

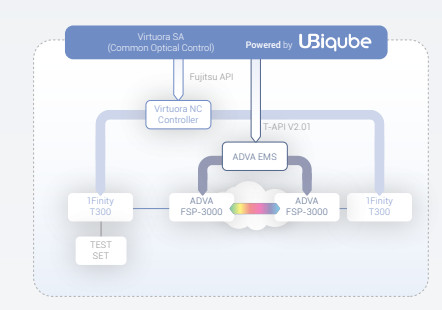

- Multi-vendor
- Solves operational problems
- Common service provisioning
- Abstraction of the complexity

#### SD-WAN Multi-Legacy Vendors

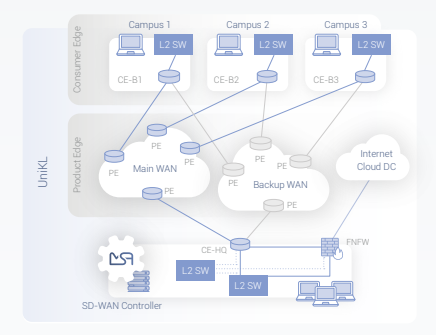

- Cost effective SD-WAN
- Multi-vendor environments
- Dynamic route optimization
- e2e network traffic control & security

### +100 K

Devices/systems currently orchestrated by the MSActivator

Tier 1 Investors NTT, Fujitsu, Ducomo, Fortinet

Vsys1 Vsys2 Paloalto Firewals

Subsidiares Teams Business Partners

HQ

**Security** Operation Automation

> Network Access

Vsys6

NFV, SDN, Security, Multi-Cloud, Edge Compute, 5G and IoT

+ 70 %

Tier 1 Customers

#### revenue CAGR · 2018-2021

### \$ 4BN+ Market opportunity

• +70.000 managers • Firewall automation

-8

ð م

Orchestration Continuum

ΜA

Access Request

Validation

[ubiqube.com](https://www.ubiqube.com/)

• High number of daily changes • Single pane of glass - 360° visibility • Agile control of fog computing

#### The MSActivatorTM

• Full automation • Reduced complexity • Single orchestration plane

ViM SDDC ViM SDDC

VM VNF

**ARE NSX** 

**MS** 

A vendor & domain neutral orchestration development framework

6

#### **Smartcity** Multi-Cloud Orchestration

Orchestration Continuum

VM VNF

**AR** NSX

**Core DC Micro DC** 

 $PQ$ 

专

# **UBiqube**

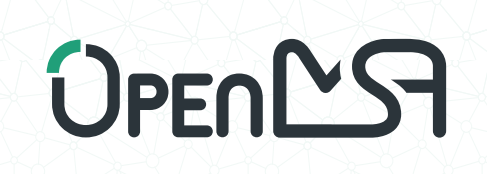

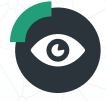

View

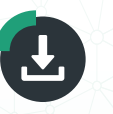

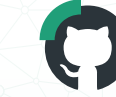

Freeware & License Documentation

**Contribute** on GitHub

# Join the Community

The OpenMSA Community is a place for developers & network engineers to engage with others who share a passion for DevOps Download Contribute Solutions in the networking and security space.

### The community engineers can

build orchestration solutions with the Open MSA, and make them their own:

- no vendor lock-in
- no unaddressed domain
- orchestration & automation
- networking & security
- open developers forum

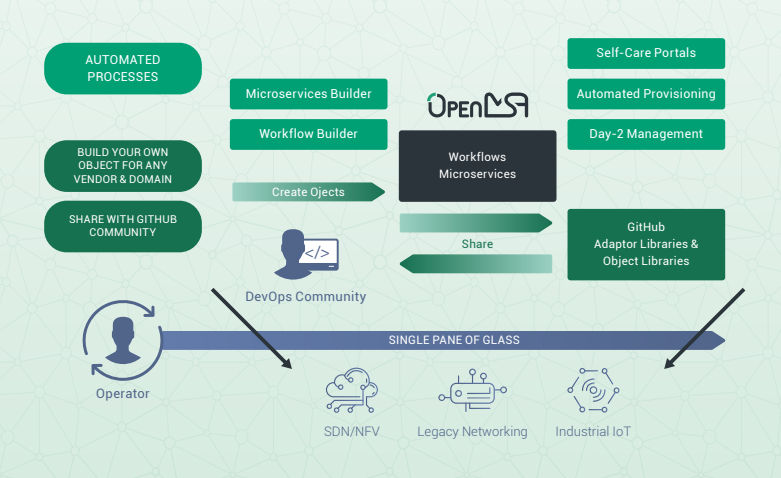

#### Enterprise User **Service Provider** System Integrator Workflow Builder Workflows MSActivator with Restricted Access Users (Freeware) Microservices Builde **Microservices** OPEN<sub>LS</sub> OPEN<sup>L</sup>S **Community** Open Core Engine Adaptor Builder Developers Adaptors Network Device Vendor A | Network Device Vendor B | Network Device Vendor C

The OpenMSA software is available at no charge for all the community members. Find all the related open source development modules on Github.

The documentation contains developer guides, to get you started developing applications for servers, and tutorials on how to build Microservices and Workflows on the OpenMSA.

The Main Concepts Getting Started with the OpenMSA Freeware Getting Started Developing Microservices > Design a Simple Firewall Microservices on Linux Automate Policy Configurat Multiple VNF Getting Started Developing Workflows

How to Use the Microservice Order Stack Management API How to Create Complex **Constraints** 

- How to Import an Array
- How to Manage Interface (Cisco ISR/ CLI)
- How to Create and Configure a Microservice

How to Call a Process from another Process

Best Practises for DevOps Release Notes Release Policy

[github.com/OpenMSA](https://github.com/OpenMSA) [twitter.com/OpenMSA](https://twitter.com/OpenMSA)

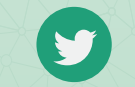

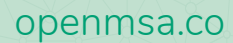